# **Xray 1.9.0 Release Notes**

#### **12 June 2015**

The Xray for JIRA team announces the release of **Xray 1.9.0**. This point release contains several [new features and bug fixes](http://confluence.xpand-it.com/display/XRAY/Xray+1.9.0+Release+Notes#Xray1.9.0ReleaseNotes-NewFeaturesandBugFixesinthisrelease).

- [Upgrading to Xray 1.9.0](#page-0-0)
	- [Breaking Changes](#page-0-1)
		- [Deleted Tests and Test Runs](#page-0-2)
- [Highlights for this release](#page-0-3)
	- <sup>o</sup> [Xray Project Template](#page-0-4)
	- [Assign Test Runs](#page-1-0)
	- [Configure Test Run Columns on Test Execution Screen](#page-1-1)
- [New Features and Bug Fixes in this release](#page-1-2)

**Download the latest version** 

# <span id="page-0-0"></span>Upgrading to Xray 1.9.0

### <span id="page-0-1"></span>**Breaking Changes**

<span id="page-0-2"></span>Deleted Tests and Test Runs

In previous version of Xray, when Test issues where deleted, the Test Runs where preserved. Starting from version 1.9.0 of Xray, when Test issues are deleted all respective Test Runs will also be deleted including all execution information. Test Runs from previously deleted Test issues will no longer be visible but they will be kept in the database. We have decided to remove this behaviour because users expect executions be deleted when deleting Test issues. Also this feature was becoming very hard to maintain and even preventing new and more interesting features from being implemented.

# <span id="page-0-3"></span>Highlights for this release

### <span id="page-0-4"></span>**Xray Project Template**

Xray for JIRA now provides a project template for creating Test projects in JIRA. The projects created using this template include Xray default issue types and screen configuration. The following dedicated entities will be created: **Issue Type Scheme, Issue Type Screen Scheme, Screen Schemes and Xray Default Screens.**

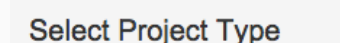

**View Marketplace Workflows** 

**Simple Issue Tracking** 

Track your issues with a basic workflow using a few issue types.

#### **Software Development**

Track development tasks and bugs. Optionally connect your source and build managers.

#### **Xray Test Project**

Create a JIRA project using the Xray default issue types and screen configuration.

**Project Management** Track the issues in your project from start to finish.

#### **JIRA Default Schemes**

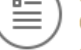

Create a JIRA project using the shared JIRA default schemes.

## <span id="page-1-0"></span>**Assign Test Runs**

Xray now provides the ability to assign individual Test Runs on a Test Execution issue. Now you can choose between assign Test Executions to individual Testers or within the same Test Execution, assign Test Runs. The default assignee for a Test Run is always the Test Execution issue assignee.

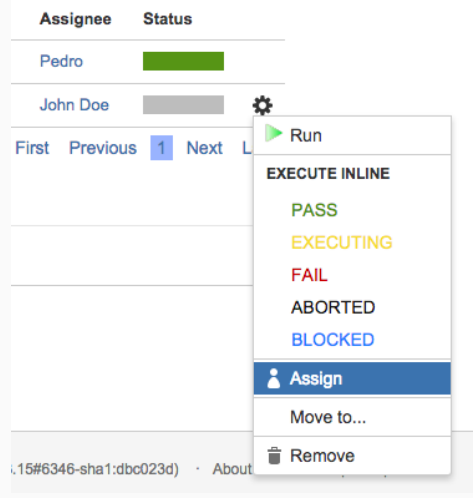

# <span id="page-1-1"></span>**Configure Test Run Columns on Test Execution Screen**

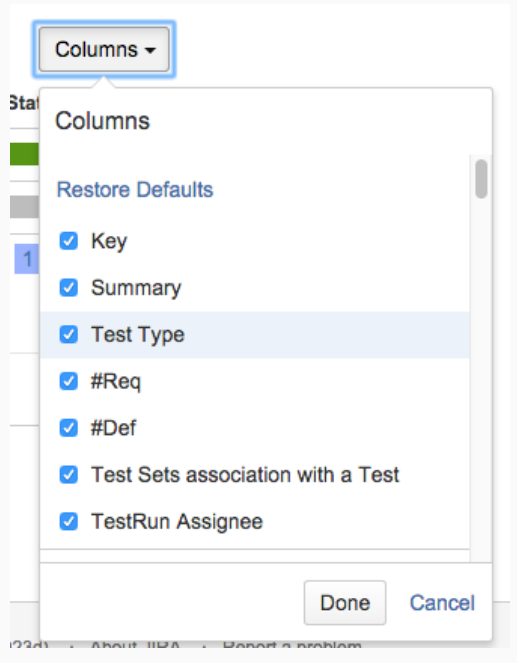

Starting from Xray version 1.9.0 you will be able to configure which columns to see in the Test Runs table on the Test Execution screen. Each user can have it's own stored column layout configuration. The default column layout can be configured in Xray administration and the user can restore the default column layout.

<span id="page-1-2"></span>New Features and Bug Fixes in this release

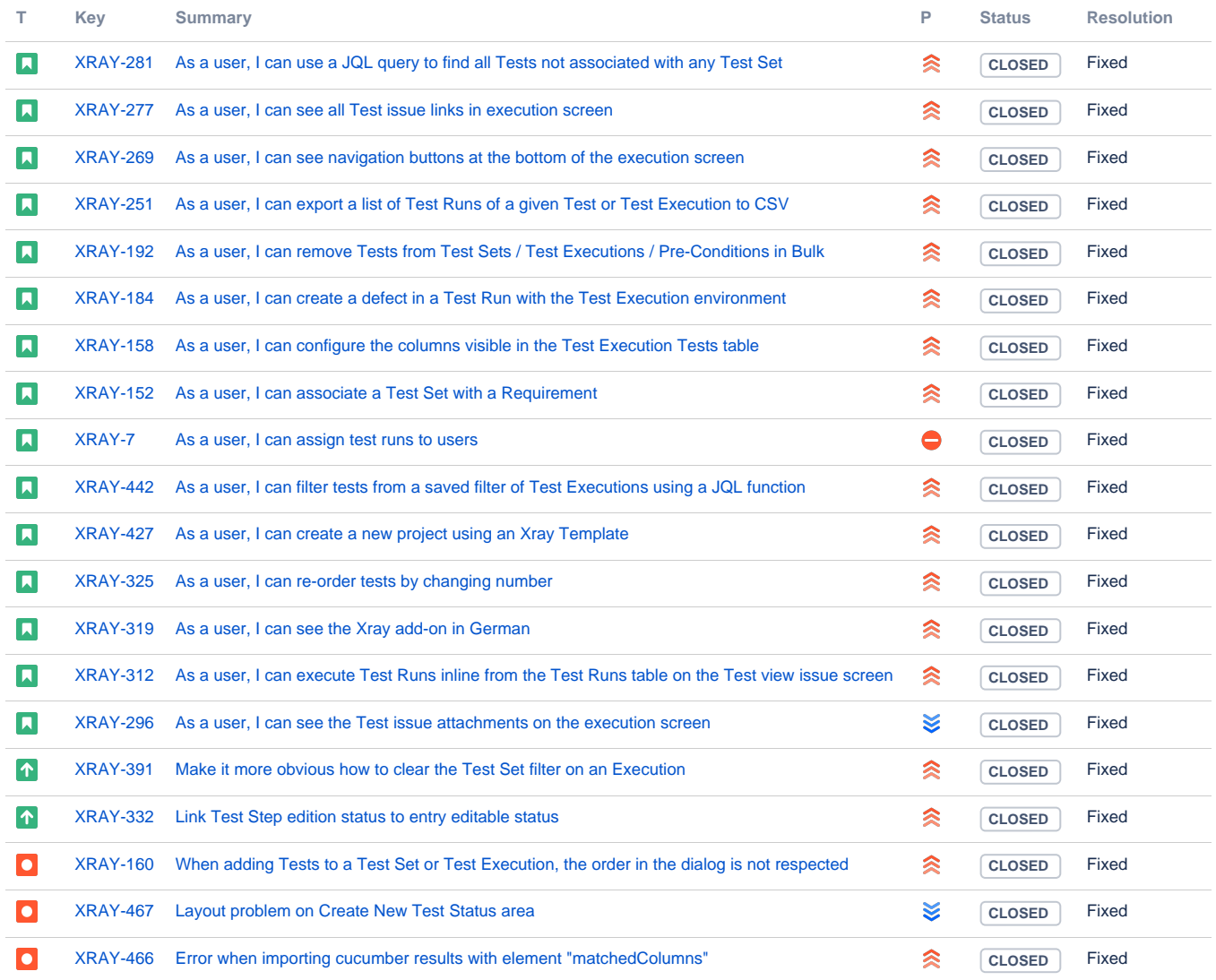

Showing 20 out of [37 issues](https://jira.getxray.app/secure/IssueNavigator.jspa?reset=true&jqlQuery=project+%3D+XRAY+AND+fixVersion+%3D+R1.9.0+and+level+is+EMPTY++order+by+issuetype+&src=confmacro)